## **GUIDE**

# Mandatory keyword requirements for Canadian short codes

The Canadian Telecommunications Association requires that all short code programs support five mandatory keywords: HELP, AIDE, INFO, STOP, ARRET.

The mandatory keywords must be implemented on all short code programs, regardless of price point, intended audience, message frequency, subscription status, or commercial availability.

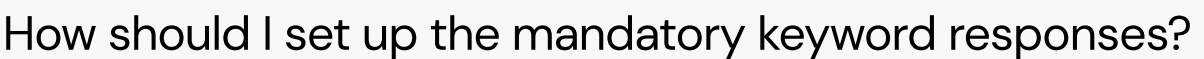

Use the following templates as guides to create compliant messages for each of the 5 mandatory keywords

#### **HELP**

```
Add company name : For HELP, contact:
```
Add URL, email or toll-free number

MsgFreqVaries. Msg&DataRatesApply. Text STOP to cancel.

#### AIDE - response must always be in French

Add company name Pour de l'aide, contactez:

Add URL, email or toll-free number

FreqDesMsgsVarie. FraisDeMsg&DonnéesS'appl. Répondez ARRET pour annuler.

#### INFO - response must always be bilingual

Add company name

Add URL, email or toll-free number

DataRatesApply / FraisDeDonnéesS'appl.

#### **STOP**

(subscription programs)

Add company name You will no longer receive any

further messages. (non-subscription programs)

Add company name This is not a subscription service.

### ARRET - response must always be in French (subscription programs)

Add company name Vous ne recevrez plus

de messages. (non-subscription programs)

Add company name : Ce n'est pas un service

d'abonnement.

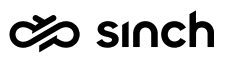

# What are some helpful tips I<br>should keep in mind?

- The character limit for mandatory keyword responses is 160.
- If including a URL, make sure to add DataRatesMayApply/FraisDeDonnéesS'appl. Use 7-bit characters (i.e., not Unicode) to avoid<br>
Use 7-bit characters (i.e., not Unicode) to avoid<br>
Use 7-bit characters (i.e., not Unicode) to avoid
- Use 7-bit characters (i.e., not Unicode) to avoid multiple message parts.

\*MAXIMUM\*

characters for mandatory keyword responses

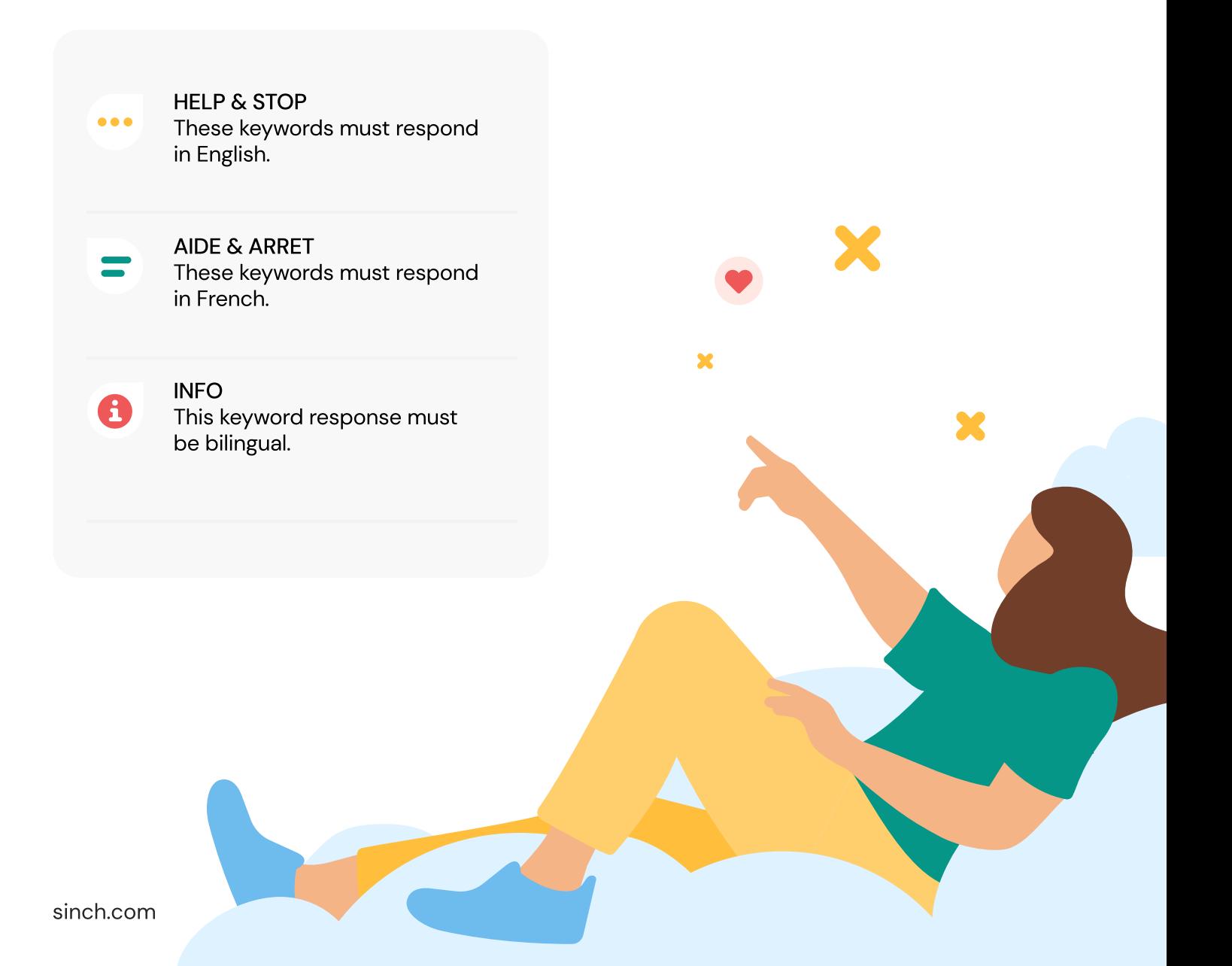